# **Tighten the feedback loop Using Double Loop TDD**

**September 24, 2020 by Peti Koch**

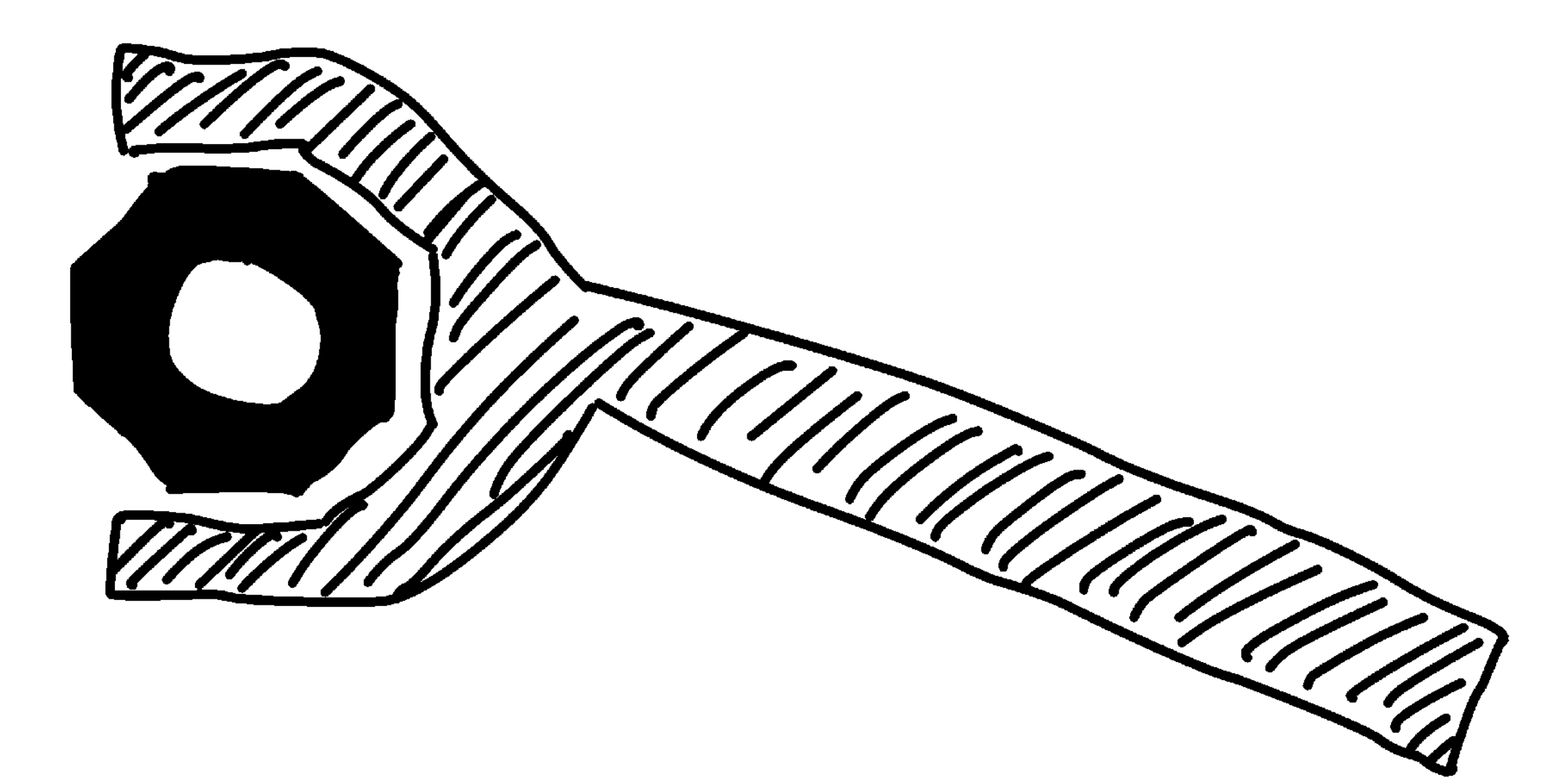

#### **Today**

- Learn about Double Loop TDD
- Using a comparison with a fictive other approach
- See the Benefits of Double Loop TDD
- Conclusions

## **Introduction of the characters**

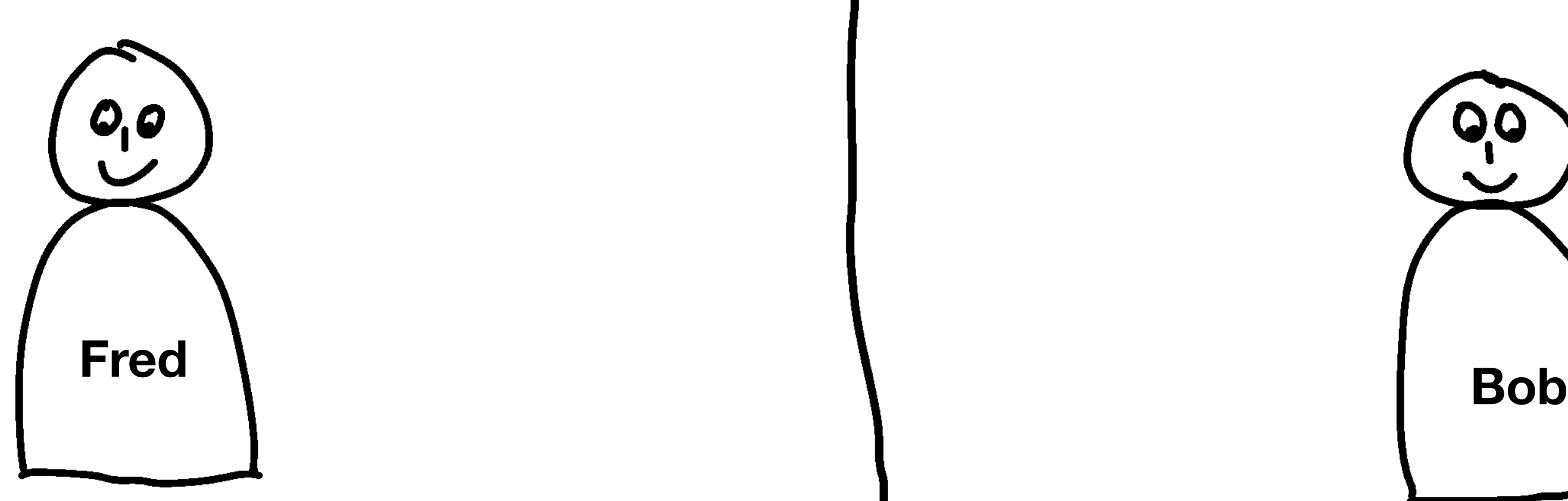

- Likes to program
- Is an experienced Software Engineer
- Likes to program
- Is an experienced Software Engineer
- Uses some advanced Software Engineering practices and likes to automate everything

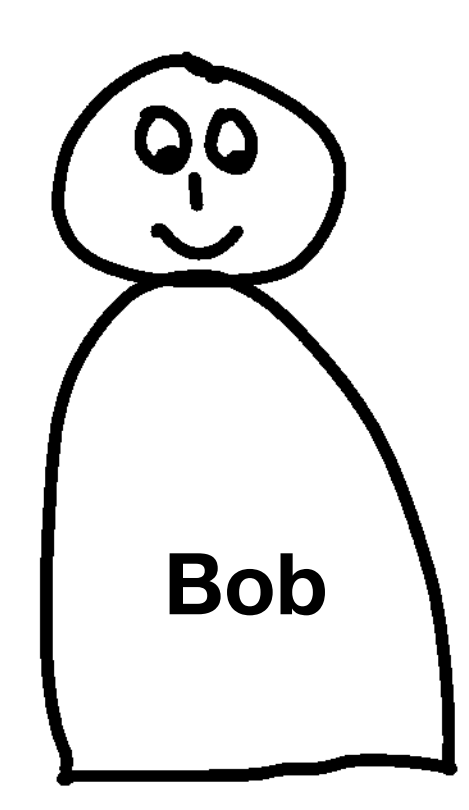

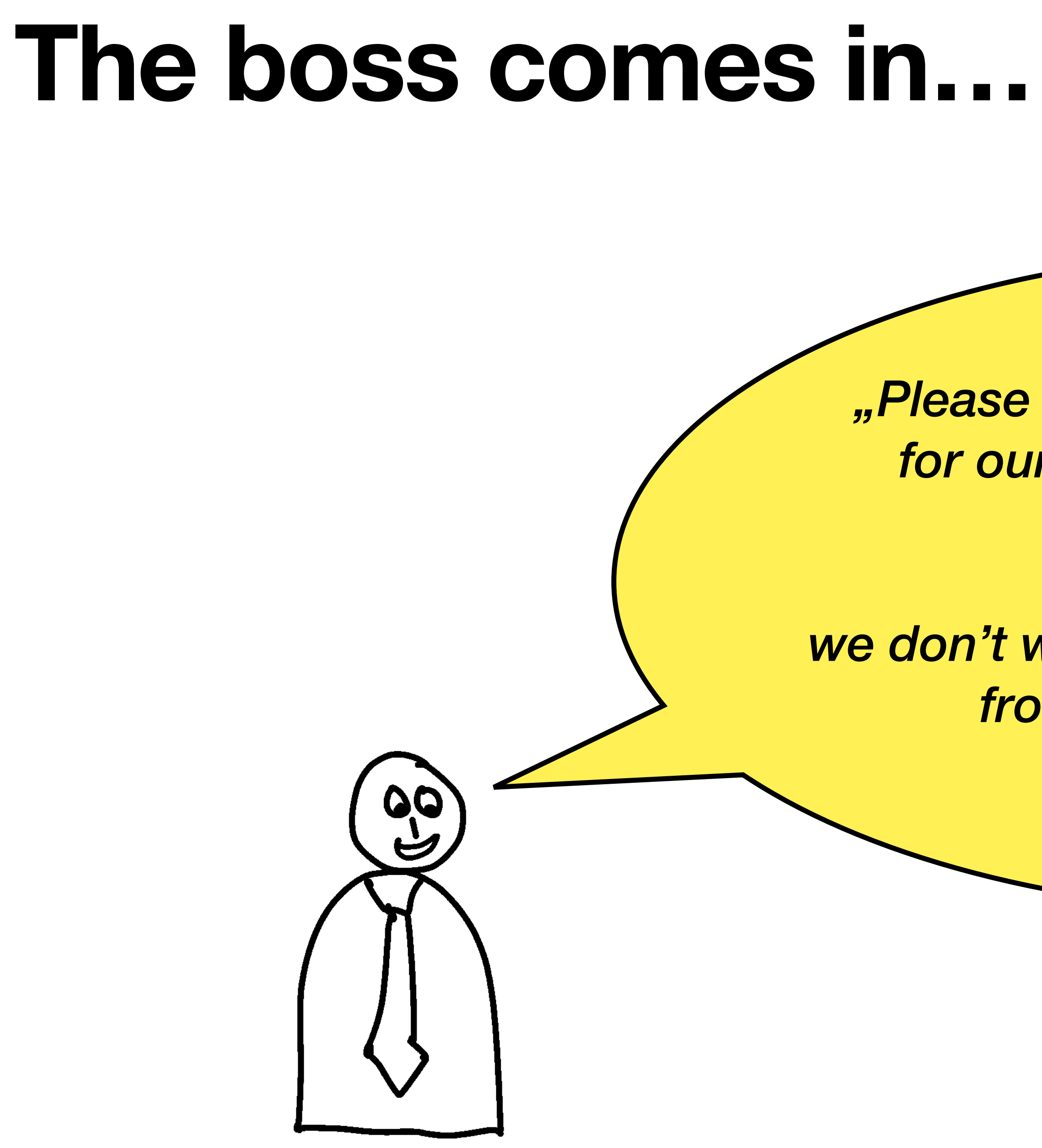

*"Please create a small web application for our internal expenses workflow.* 

*It is f\*\*\*ing 2020, we don't want to send physical documents from desk to desk anymore, like in the stone age!"*

### **How do Fred and Bob approach this task?**

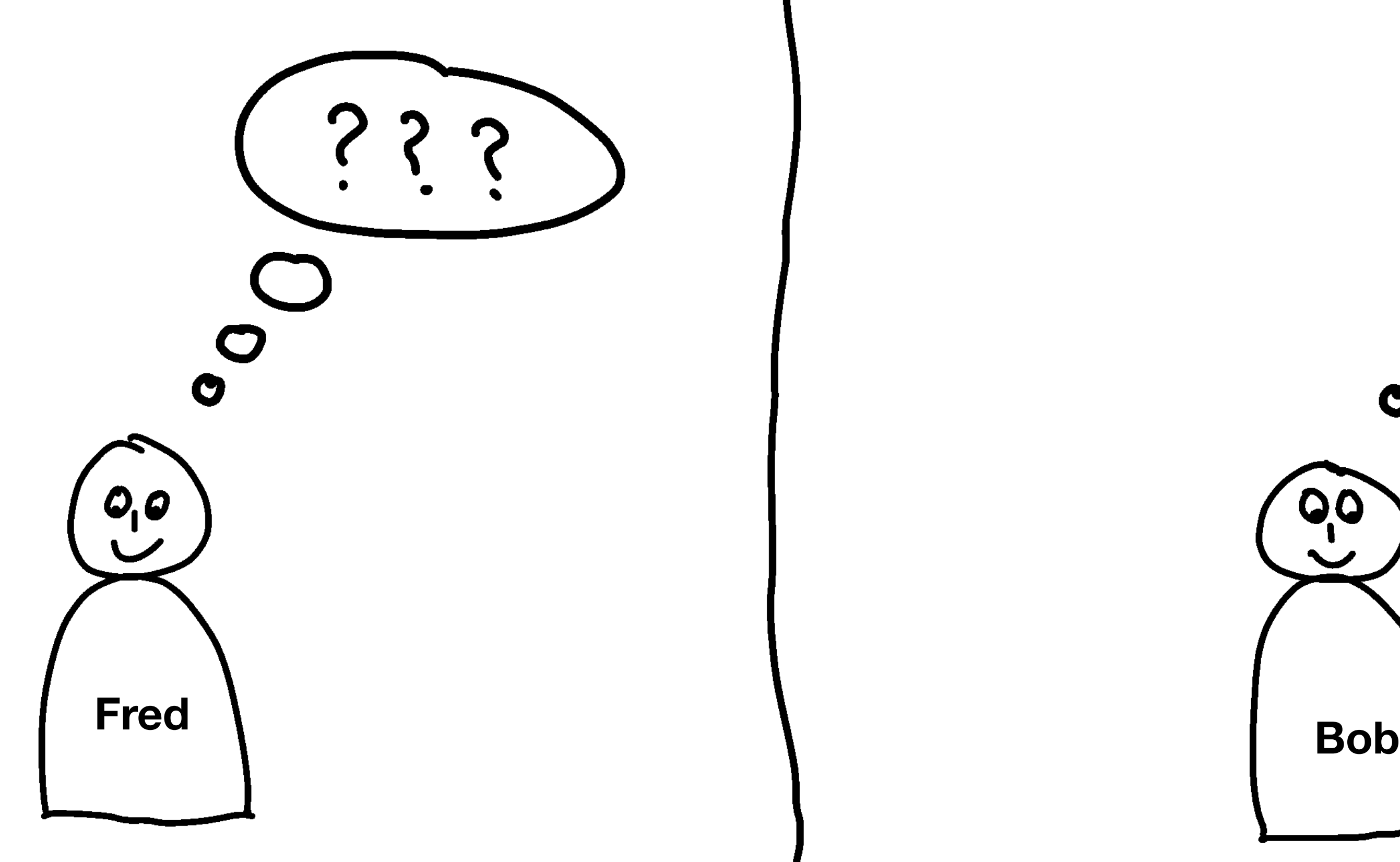

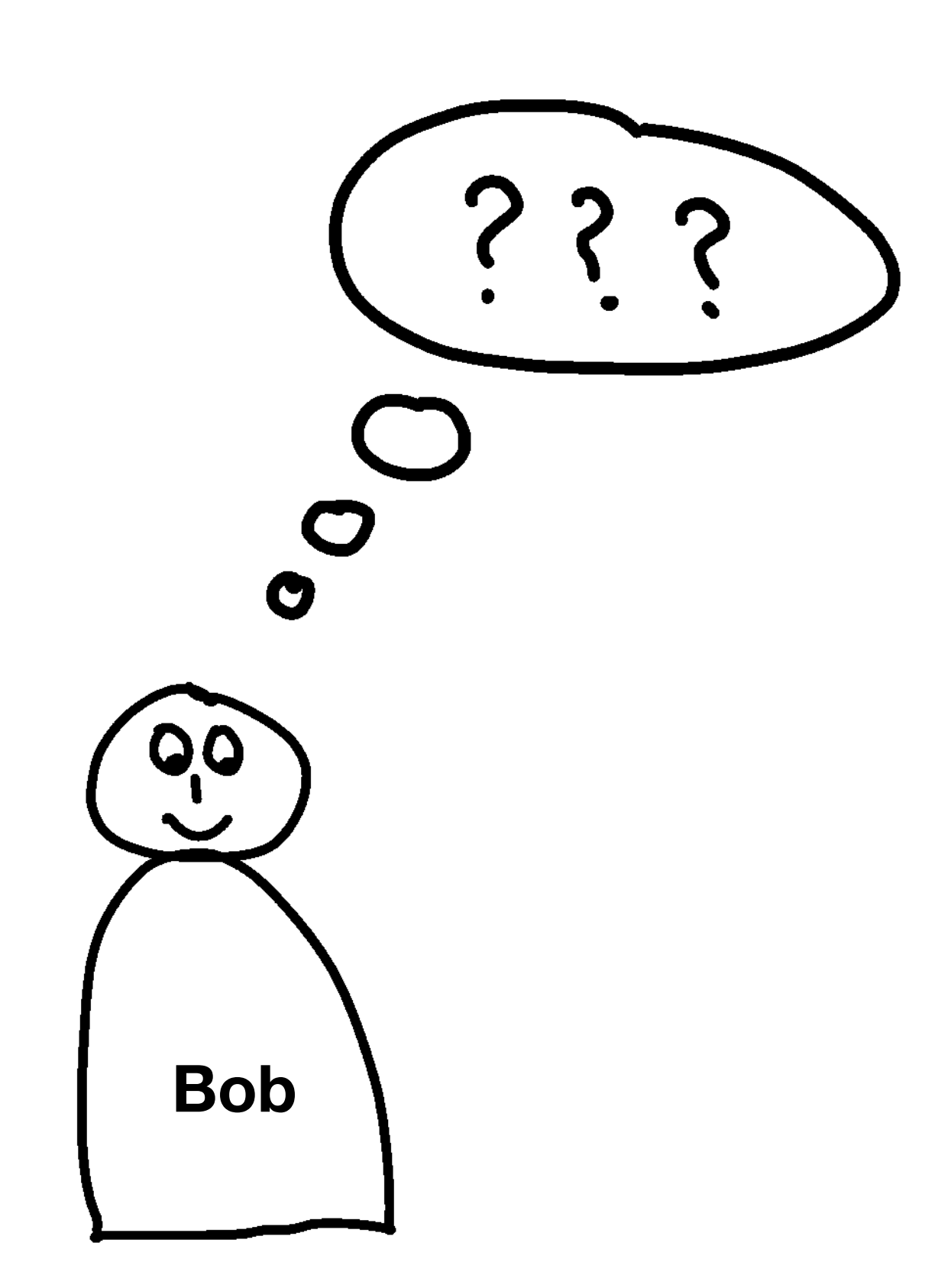

# **Well, Fred and George are - of course - AGILE!**

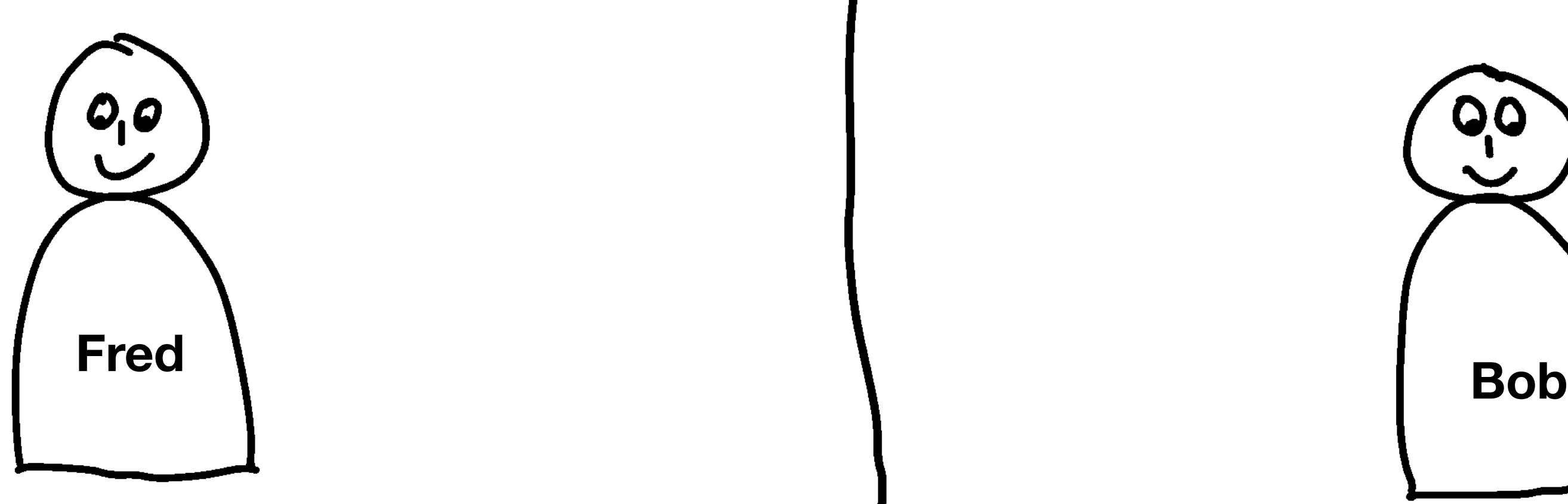

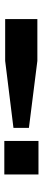

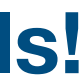

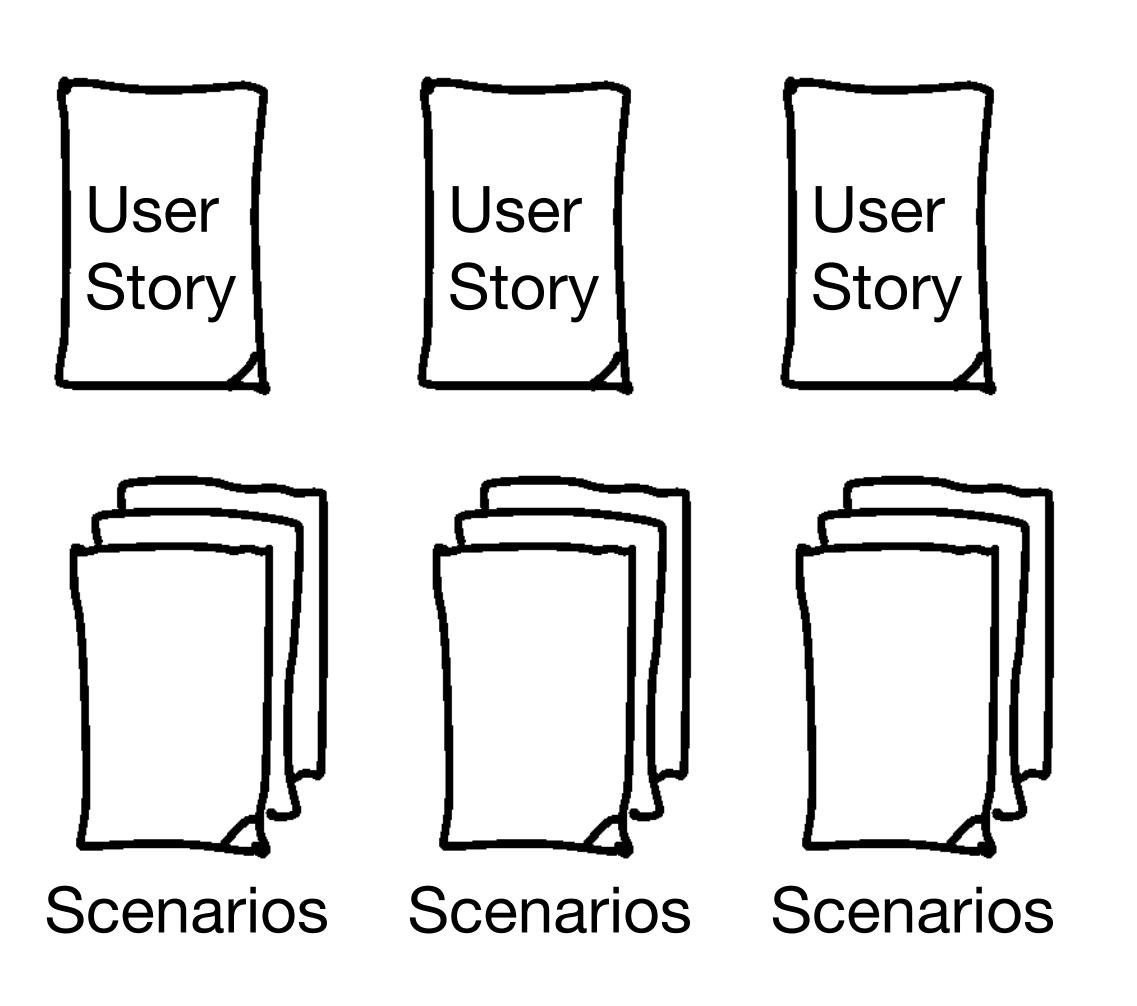

- **• Agile Tools!**
- **• Jira**
- **• Confluence**

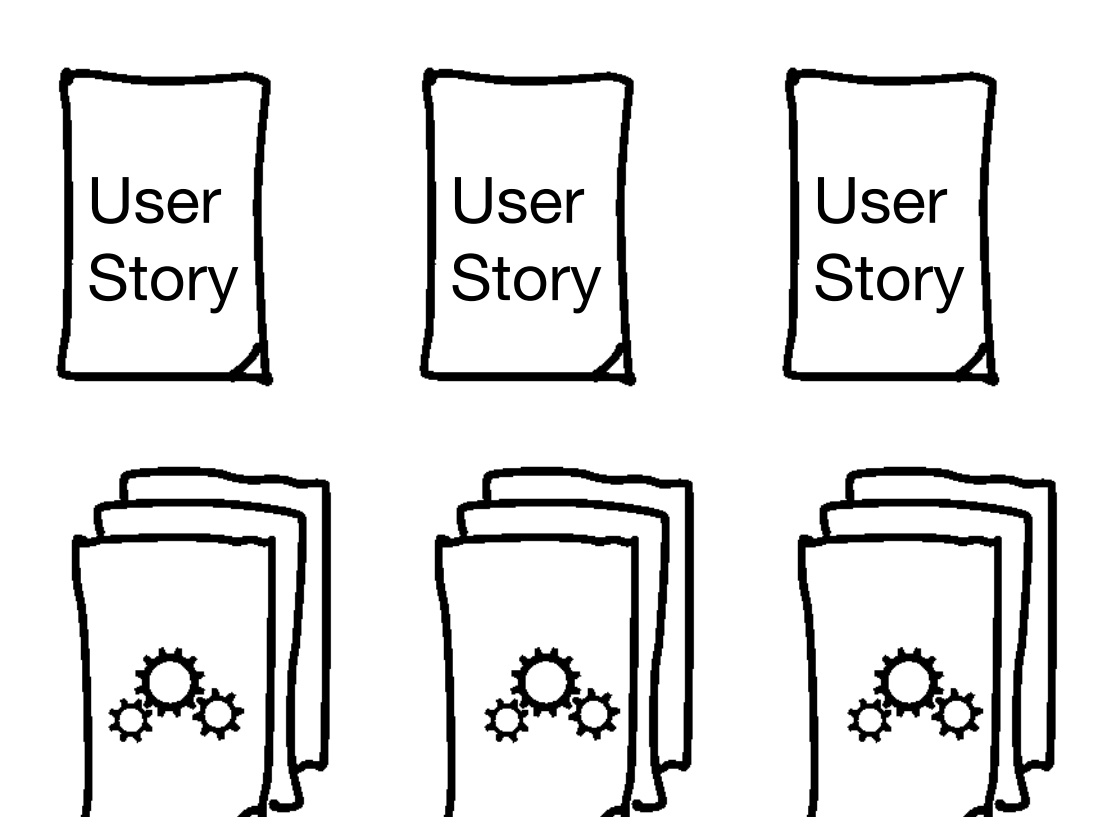

- **• Software Engineering Tools!**
- **• Source Code**
- **• Git**

**Scenarios** 

**Scenarios** 

**Scenarios** 

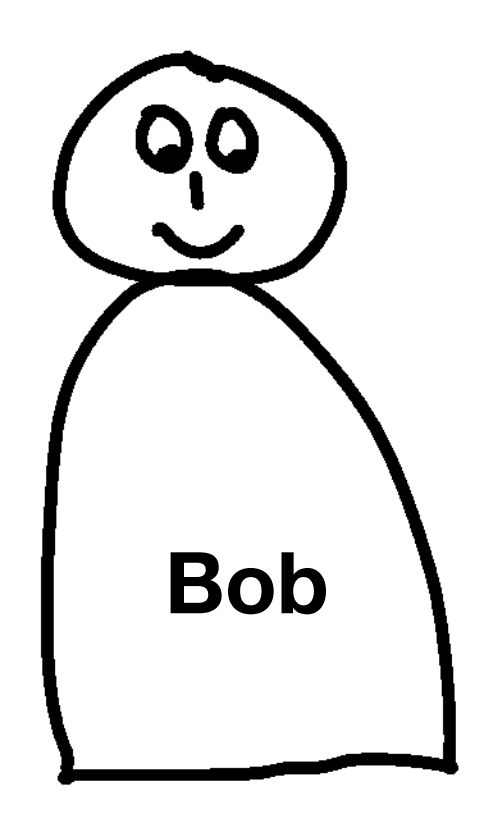

# **How do they implement the web application?**

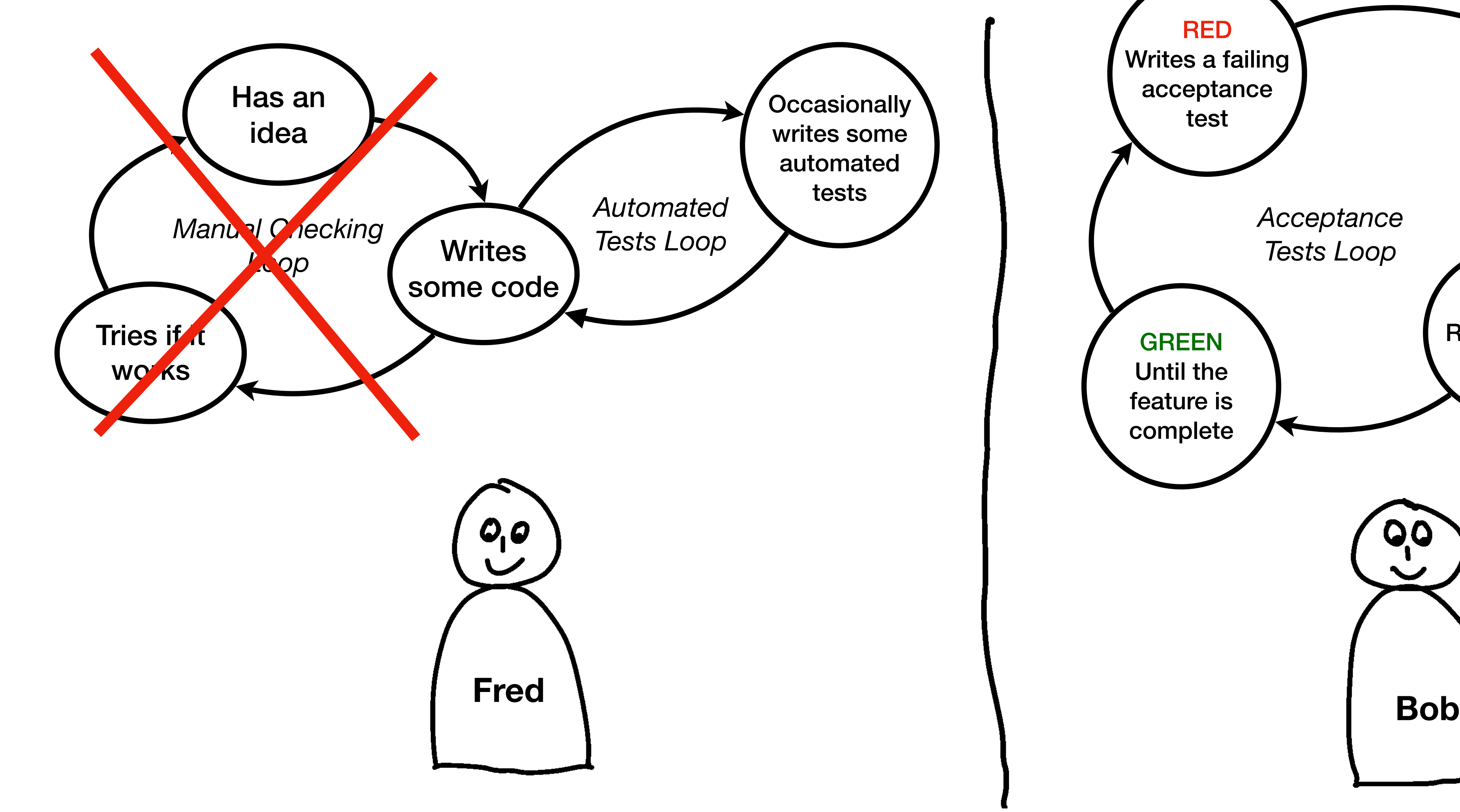

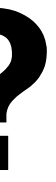

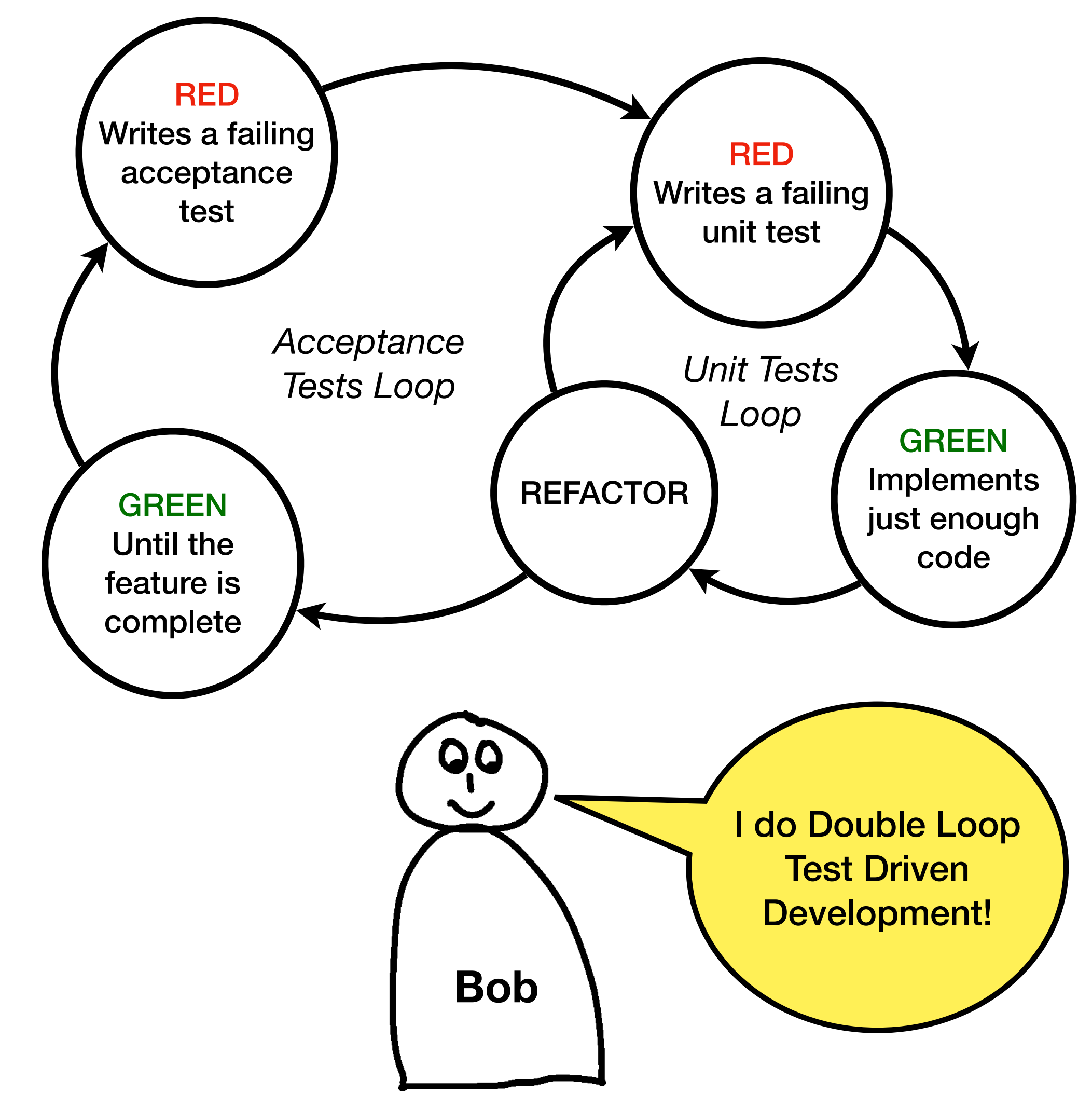

## **Let's compare the two approaches**

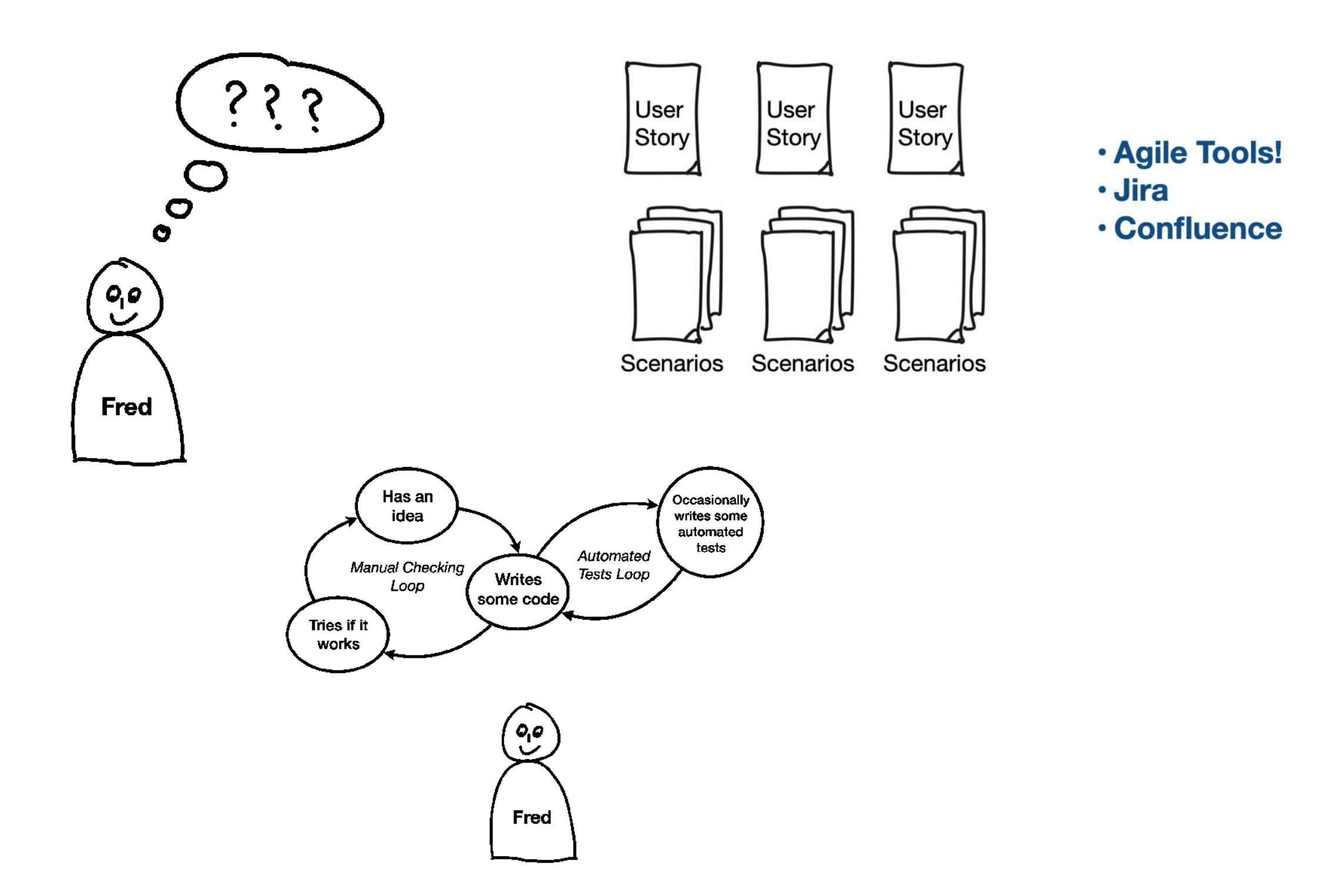

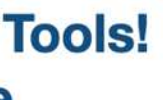

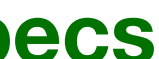

- **• User Stories with Scenarios are just documentation**
- **• Some (or few) automated (acceptance) tests**
- **• The tests are probably out of sync with the documentation**
- **• (Brittle?) Feedback within hours or even days**
- **• Fear / Resitance to change the web application**

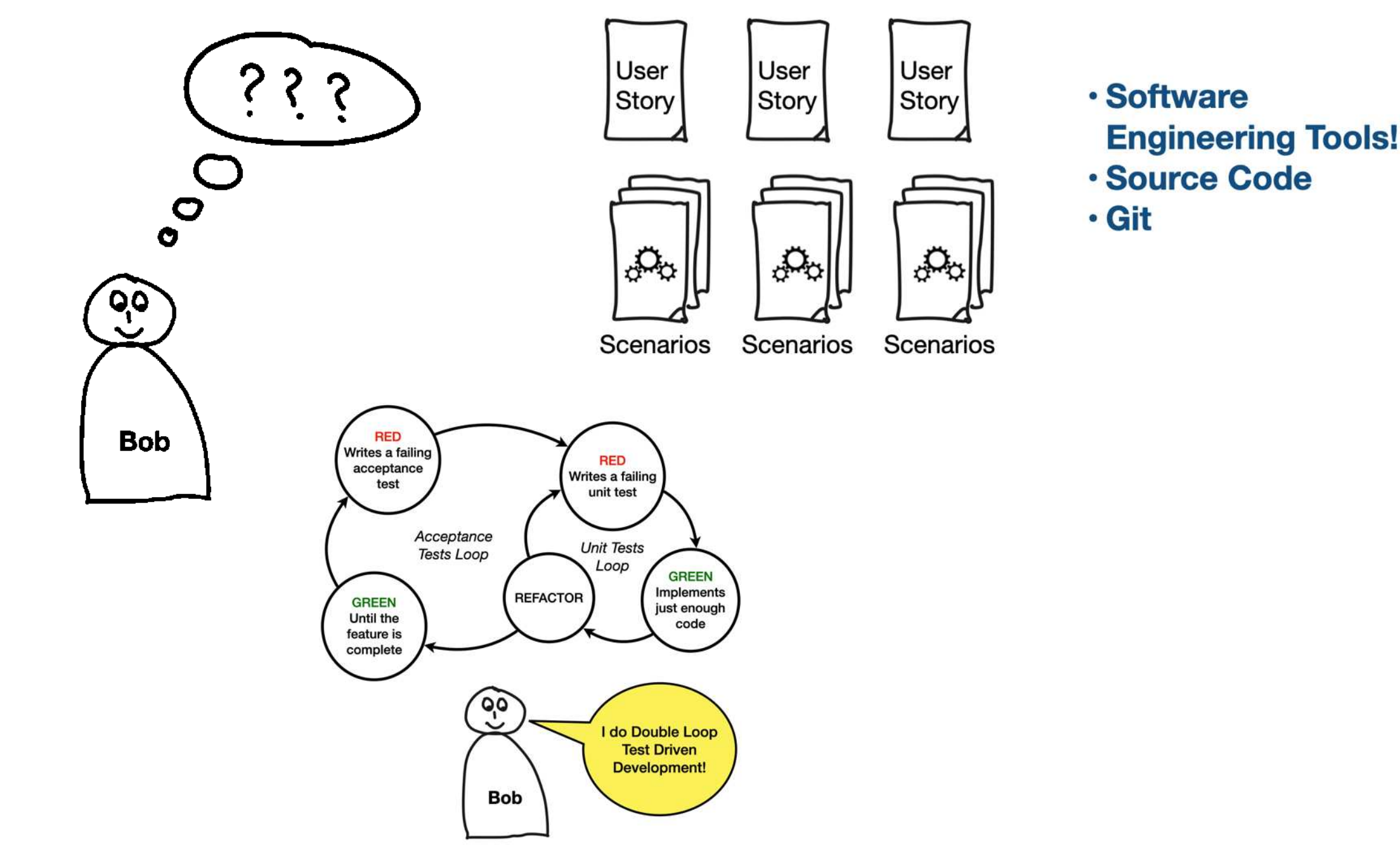

- **• Documentation == Source Code == Executable Specs**
- **• Fast, automated & repeatable tests**
- **• Reliable Feedback within minutes**
- **• Confident to change the web application**

### **Conclusion**

- Think about using Double Loop TDD to tighten the feedback loop
- Like Bob
- 

#### • Make sure you have good resources or a good teacher to learn it properly

#### **Questions?**

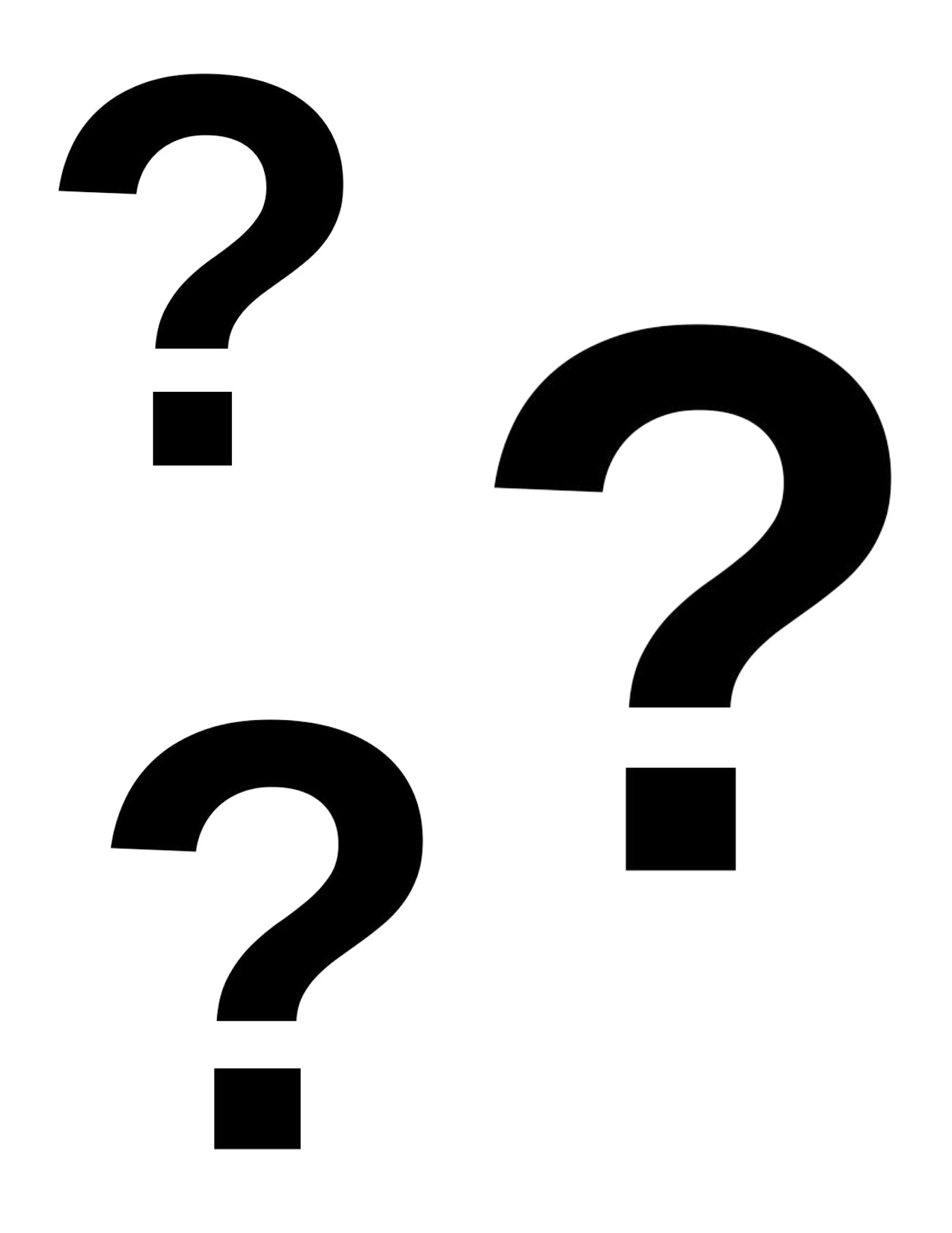

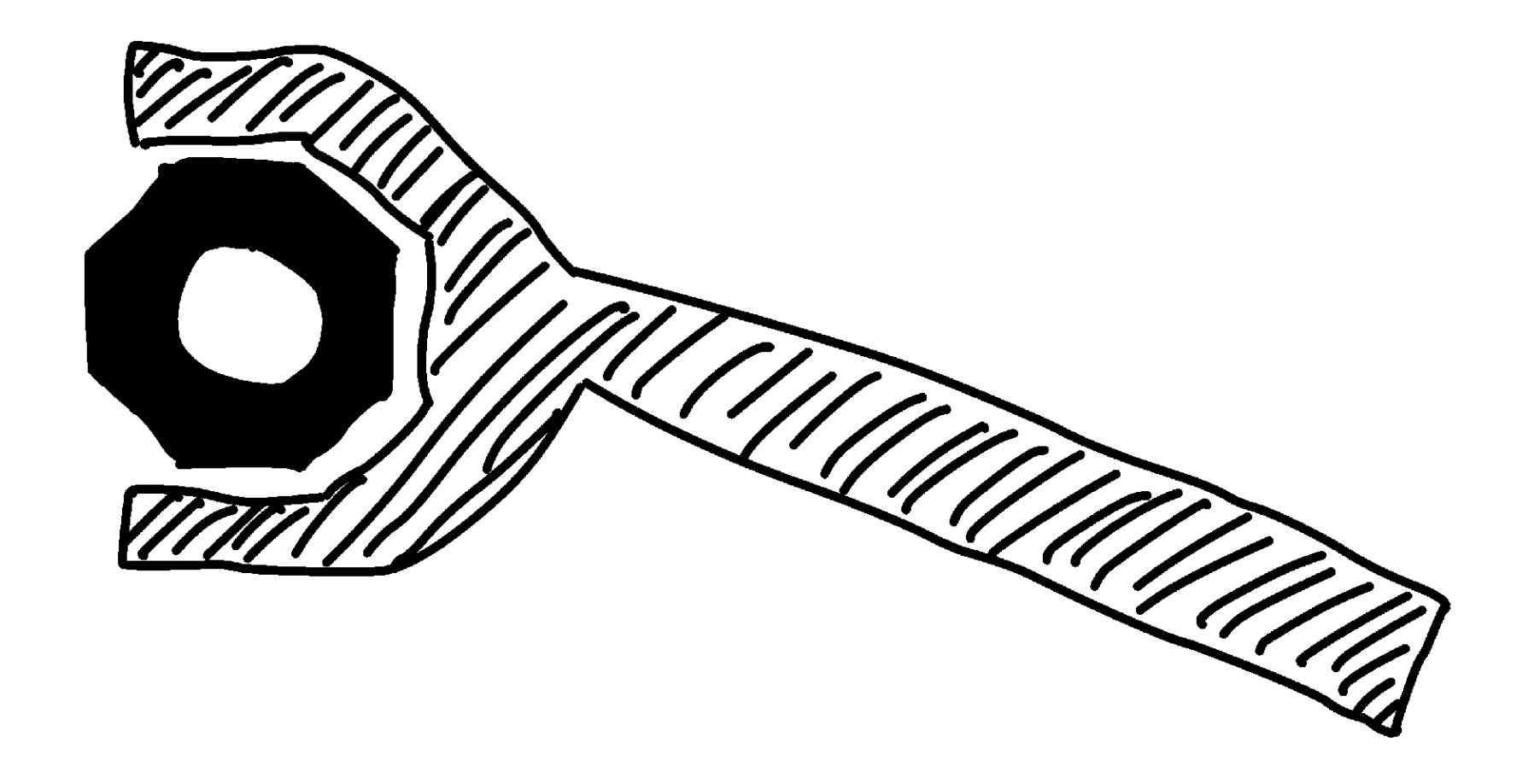